# *Unidad 3. Software*

En esta unidad aprenderás:

- Qué son los programas
- Cuál es el proceso de instalación y uso de un programa
- Qué es una licencia de software y qué es software libre
- Los tipos de programas que existen y su función
- Los programas más conocidos de cada tipo

Todos sabemos lo que es el software, "son los programas". Pues sí, y no. Efectivamente el software o parte blanda son los programas. Pero entendamos bien programa. No nos referimos sólo a aquellos que "picas" un icono y te sale una ventana en la que puedes hacer alguna cosa. Evidentemente éstos son software. Pero también lo son los programas que hacen funcionar el ordenador, como sistemas operativos o drivers. El hecho de que un programa no requiera interactividad con el usuario no significa que no sea un programa y que haya que excluirlo de la categoría de software. Una vez aclarado esto, entremos un poco más en el concepto de software.

# *3.1 ¿Qué es el software?*

- **Software.** El software de un ordenador es el conjunto de programas que utiliza el ordenador para tratar la información, así como la propia información tratada.
- **Programas.** Los programas son listados de instrucciones que indican al ordenador qué es lo que tiene que hacer, cómo procesar los datos.
- **Datos.** Los datos son la información con la que trabajan las instrucciones. Son conjuntos de información que interpretada por un programa adecuado representan números, texto, imágenes, sonido, vídeo, etc..

Así que el software no es más que información, ya sea en forma de instrucciones a ejecutar o de datos a procesar. Las instrucciones, y por tanto el tratamiento de la información, se pueden ejecutar gracias al hardware. El hardware sin información que procesar y programas para procesarla no sirve para nada, al igual que el software sin un hardware donde ejecutarse. Al cargar los programas en un ordenador, la máquina actuará como si recibiera una educación instantánea; de pronto "sabe" cómo pensar y cómo operar, lo cual hará gracias a sus medios físicos, el hardware.

# *3.2 Clasificación del software*

La parte más importante del software son los programas, de los cuales

- algunos hacen funcionar al ordenador;
- y otros sirven al usuario para hacer tareas concretas, como escribir un texto,

retocar una imagen, etc..

Se forman así dos grandes grupos.

- **Software de base**, que es aquel que "hace funcionar" al ordenador. Es el que trabaja directamente con el hardware haciéndolo funcionar, y poniéndolo al servicio del resto del software y por tanto del usuario. Fundamentalmente son los sistemas operativos y los *drivers*.
- **Software de aplicación**, que es aquel que el usuario utiliza para realizar su trabajo. Este software se comunica con el hardware a través del software de base, haciendo de intermediario entre el usuario y el ordenador. Existe una amplia variedad de software de este tipo que veremos más adelante.

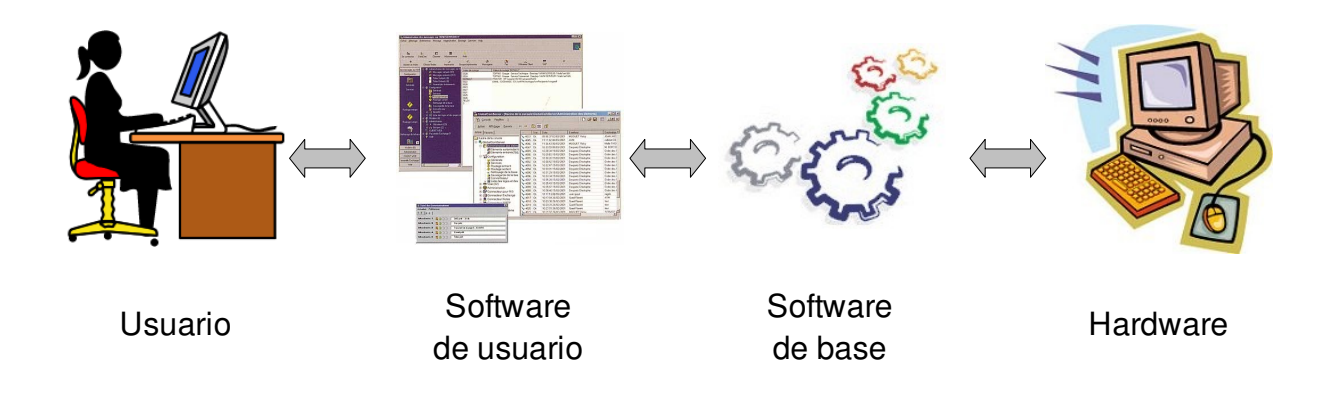

## *3.3 Software de base*

Como hemos indicado este software es el que hace que todos los componentes del ordenador funcionen y lo hagan coordinadamente, como una única máquina.

Este tipo de software está "más lejos" del usuario que el de aplicación. De hecho, este software no es capaz por sí solo de hacer esas tareas que el usuario necesita que le hagan (procesar textos, tratar imágenes, buscar información, etc.). Sin embargo, sin él es imposible que ni el hardware y ni los programas que forman el software de aplicación funcionen, ya que estos programas no "se entienden" directamente con el hardware.

El software de base se divide en dos grupos diferentes: los **sistemas operativos** y los **drivers**.

#### **3.3.1 Sistemas operativos**

Un **sistema operativo** es el software de base más importante. Sus funciones fundamentales son las siguientes.

- Se encarga del funcionamiento coordinado de todos los componentes para que funcionen como una sola máquina.
- Controla la ejecución de varios programas a la vez, repartiendo los recursos del ordenador (procesador, memoria, etc.) a los distintos programas que se estén ejecutando.
- Controla todas las entradas y salidas de información en el sistema.
- Ofrece una base estándar sobre la que ejecutar otros programas. Permite diseñar software de aplicación sin necesidad de tener en cuenta el hardware particular de cada ordenador.
- Administra y mantiene los sistemas de archivo de disco. Esto permite guardar la información en las unidades de almacenamiento en forma de archivos (o ficheros) y carpetas (o directorios).
- Permite la interacción entre el ordenador y los usuarios, para que estos últimos puedan manejar el ordenador de una forma fácil e intuitiva.
- Detecta e informa al usuario de los errores que se produzcan.

Un buen sistema operativo aprovechará toda la potencia que ofrece el hardware. En cambio, un mal sistema operativo no sólo desaprovechará el hardware, sino que lo hará funcionar mal.

Algunas cuestiones sobre el funcionamiento de los sistemas operativos son:

- El sistema operativo es el primer programa o software que se carga o ejecuta al arrancar o reiniciar el ordenador $1$ .
- El sistema operativo se ejecuta de forma automática.
- Para ejecutar cualquier otro programa es necesario tener cargado el sistema operativo con el que es compatible.
- Los programas están creados para funcionar en un sólo sistema operativo. Sí puede haber versiones distintas del mismo programa para distintos sistemas operativos.
- Se pueden tener varios sistemas operativos en un ordenador, pero cada vez que se arranca o reinicia el ordenador sólo se carga uno de ellos. Se elige cuál de ellos cargar mediante un menú.

Ejemplos de sistemas operativos son:

- MS Windows 98 y Windows Me
- **MS Windows NT y Windows 2000**
- **MS Windows xp**
- **MS Windows Vista**
- $\blacksquare$  Unix
- **Linux (Suse, Mandriva, Ubuntu, Guadalinex...)**
- MacOS X

#### **3.3.2 Drivers**

Hacer funcionar como una sola máquina todos los componentes del ordenador es muy complicado. La principal dificultad no viene de los diferentes tipos de componentes, sino de los diferentes modelos de cada tipo. Es decir, que los programas no sólo deben saber manejar la tarjeta gráfica, sino que deben saber manejar la *nVidia Ge-Force2 MX-*

<span id="page-2-0"></span><sup>1</sup> En realidad, el primer software en cargarse es la BIOS, pero éste viene implementado en la placa base y no podemos y no se puede eliminar ni poner otro distinto del implementado.

*400*, por ejemplo. Esto supondría que habría que hacer para un programa concreto una versión especial para cada modelo de componente. Para evitarlo, es necesario hacer una labor de "unificación" de modelos.

En principio esta labor de unificación es tarea del sistema operativo, pero sería imposible para una compañía crear un sistema operativo que funcionara con absolutamente todos los modelos de componentes y dispositivos. Esto sólo es posible si se cuenta con el apoyo de los propios fabricantes de hardware. Serán ellos los que, siguiendo unas normas establecidas por los diseñadores del sistema operativo, desarrollen pequeños programas llamados *drivers* o *controladores*, específicos para cada modelo.

Los drivers permiten que un determinado modelo de componente funcione con un sistema operativo. De esa manera todos los programas creados para ese sistema operativo pueden usar ese componente. Por ejemplo, el driver de la tarjeta gráfica *nVidia Ge-Force2 MX-400* para el sistema operativo *Windows XP* permite que todos los programas creados para Windows XP puedan usar esa tarjeta gráfica y por tanto mostrar imágenes en el monitor.

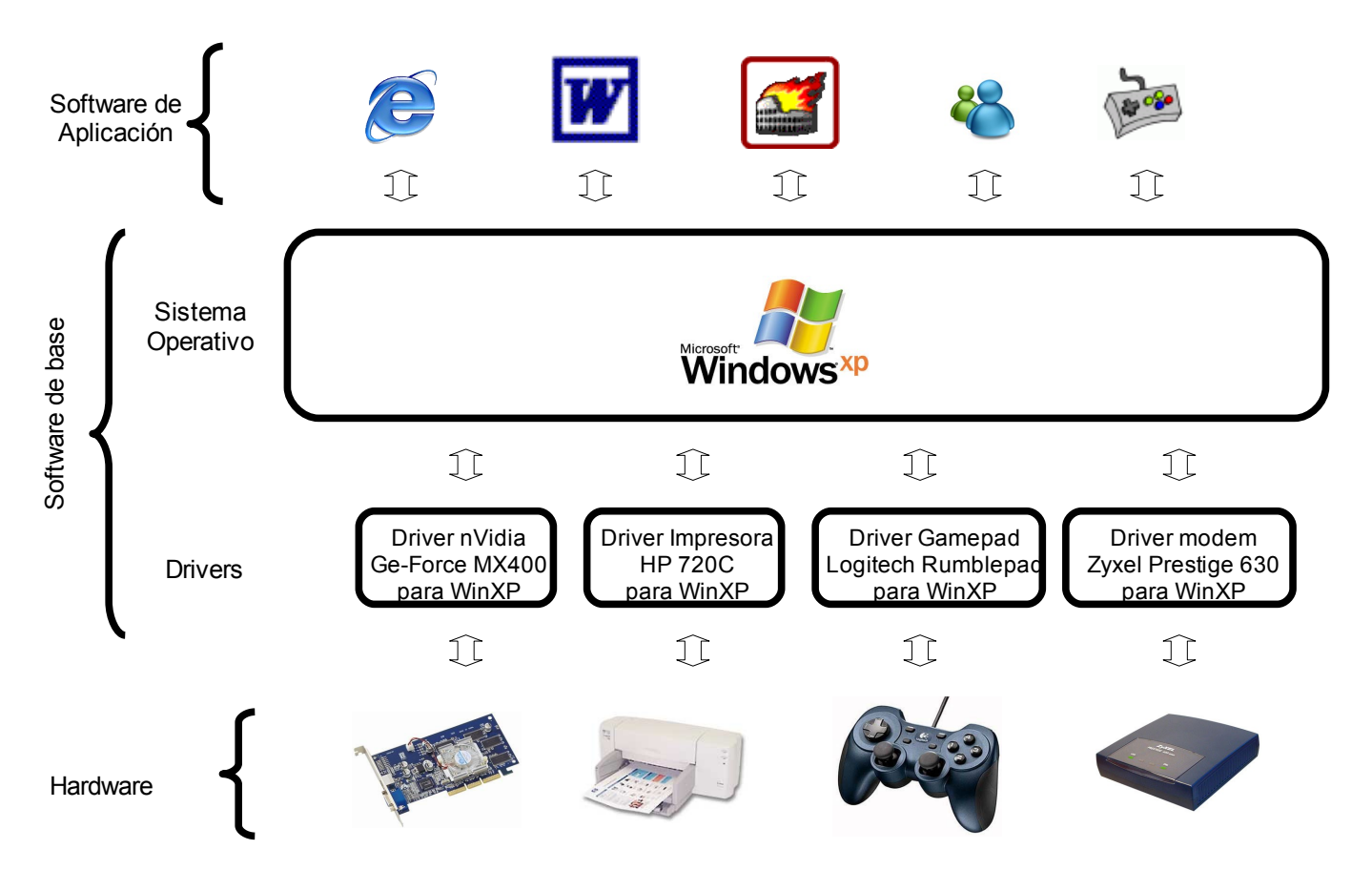

Algunas cuestiones sobre el funcionamiento de los drivers son:

• Cada driver está diseñado para un modelo de componente, y no vale para otro modelo, aunque sea del mismo tipo de componente (por ejemplo, el driver de la impresora *HP Deskjet 720* no vale para la impresora *EPSON Stylus 800*, aunque sean las dos impresoras de inyección de tinta).

- Cada driver está diseñado para un sistema operativo, y no vale para otro (por ejemplo, el driver del modem *Thomson TCM-325* para *Windows XP* no vale para el sistema *Linux*).
- Para que un programa pueda usar un componente es necesario que esté instalado el driver del componente en el sistema operativo donde se ejecuta el programa.
- Los drivers de un dispositivo **DEBEN** venir con el correspondiente dispositivo. Como alternativa se pueden obtener en internet, generalmente en las páginas web oficiales de los fabricantes del dispositivo. Para muchos componentes, los drivers vienen en el sistema operativo, y se instalan al instalar éste o automáticamente al conectar el dispositivo (por ejemplo, los *pendrives* en *Windows XP*).

# *3.4 Software de Aplicación*

Son los programas diseñados para que el usuario realice con ellos una tarea determinada. También son llamados **aplicaciones.**

Es el tipo de software más abundante, puesto que le da utilidad a los ordenadores. ¿De qué serviría que un ordenador funcionara muy bien y rápido si después no es capaz de ayudar al usuario en su trabajo?

Las aplicaciones funcionan en un determinado sistema operativo, con el que son compatibles. De hecho, las aplicaciones se comunican con el sistema operativo, y éste es el que se comunica a través de los drivers con el hardware para así ejecutar la aplicación.

Hay aplicaciones que tienen versiones para distintos sistemas operativos, pero cada versión sólo funciona con su sistema operativo compatible.

Vamos a hacer una clasificación de las aplicaciones según la utilidad fundamental que tienen cada una de ellas. Esta clasificación no es estricta, ya que hay programas que realizan múltiples funciones, y hay funciones que no han quedado contempladas.

#### **3.4.1 Software de Ofimática**

Es el tipo de aplicaciones más importante y más utilizado, ya que que los ordenadores se han convertido en herramientas ideales para el trabajo diario de oficina. Han revolucionado el trabajo de oficina, no sólo mejorando (en teoría) los resultados, sino permitiendo la realización de nuevos trabajos antes impensables. Dentro del software de ofimática tenemos varios tipos de aplicaciones.

- *Procesadores de texto***:** se utilizan para crear documentos de texto con gran riqueza tipográfica. Permiten cambiar los tipos de letra, tamaño, márgenes, crear tablas, introducir imágenes, gráficos, sonidos, vídeos, códigos, etc..
	- *MS Word*
	- *OpenOffice.org2 Writer*
	- *Abi Word*
- *Hojas de cálculo***:** mediante una estructura de celdas (o casillas) organizadas en hojas, filas y columnas permiten realizar gran cantidad de cálculos de una manera muy rápida y sencilla, y presentarlos adecuadamente con gran facilidad y acompañados de gráficos. Se utilizan para elaborar facturas, calcular

presupuestos, balances, estadísticas, etc..

- *MS Excel*
- *OpenOffice.org2 Calc*
- *Lotus 123*
- *Gestores de Bases de Datos***:** permiten el almacenamiento y la consulta de datos organizados de manera estructurada, de manera que no sólo se guardan los datos propiamente dichos, sino que también las relaciones entre ellos.
	- *MS Access*
	- *OpenOffice.org2 Base*
	- *Oracle*
- *Editores de Presentaciones***:** permiten crear presentaciones con textos y gráficos (aunque también pueden incluir sonidos, animaciones y videos). Estas presentaciones pueden ser diseñadas para ser vistas en ordenadores, en proyectores o en transparencias.
	- *MS PowerPoint*
	- *OpenOffice.org2 Impress*
- *Agendas y organizadores***:** se trata de auténticas agendas electrónicas, que almacenan citas, fechas, contactos, direcciones, teléfonos, direcciones, etc., pero con más funciones: avisa de las citas mediante sonidos u otro tipo de avisos, organiza los contactos en grupos, permite enviar correos electrónicos a las direcciones de los contactos, etc..
	- *MS Outlook*
	- *Evolution*
- *Visualizadores de PDF***:** el formato *PDF (PostScript Document File*) se ha convertido en el estándar de documento electrónico (lo que al mundo real sería un documento en papel: formulario, libro, periódico, manual, etc.). Para ver estos documentos, es necesaria una aplicación que sea capaz de mostrarlos por pantalla o de imprimirlos (si está permitido). Aunque hay más, el original y el usado por el 99'9% de los usuarios es el *Adobe Reader*.
- **Suites:** son paquetes de software que incluyen una aplicación de cada uno de los tipos citados anteriormente, cubriendo casi todas las necesidades de una oficina.
	- *MS Office*
	- *OpenOffice.org2*

Existen muchos más tipos de aplicaciones de ofimática, pero estos son los más importantes. Los demás podíamos decir que sirven de apoyo a éstos o que cubren pequeñas lagunas que hayan dejado. Ejemplo, programas de "post-it", programas para crear tarjetas, etc..

### **3.4.2 Utilidades**

Este grupo de programas incluye aplicaciones cuya finalidad está muy relacionada con el funcionamiento del propio ordenador.

- *Rendimiento / Diagnóstico***:** son programas que analizan el rendimiento del ordenador y busca fallos de configuración o componentes defectuosos.
	- *SiSoft Sandra*
	- *Everest*
	- *AIDA32*
	- *SIW*
- **E Compresores:** son utilidades que permiten reducir el tamaño (comprimir) de los archivos para que ocupen menos en el disco duro o cualquier otra unidad, transformándose en un nuevo tipo de archivo especial. El único inconveniente es que para que el archivo vuelva a ser utilizable hay que devolverlo a su estado y tamaño original (descomprimir). Es imprescindible tener al menos uno.
	- *Winzip*
	- *Winrar*
- **Antivirus:** son utilidades cuya finalidad es detectar y eliminar virus, pequeños programas que son capaces de duplicarse y transmitirse a otros ordenadores, y en ocasiones con efectos nocivos para el funcionamiento del ordenador.
	- *McAfee Virus Scan*
	- *Panda Platinum / Titanium*
	- *Norton Antivurus*
	- *Kaspersky*
	- *NOD32*
- *Programas de grabación***:** son utilidades que utilizando las unidades regrabadoras de CD y de DVD permiten crear CDs y DVDs con contenidos al gusto del usuario o duplicarlos.
	- *Nero Burning Rom*
	- *Clone CD, Clone DVD*

## **3.4.3 Multimedia**

Este grupo está formado por aquellos programas dedicados a la creación, edición y reproducción de contenidos multimedia: gráficos, sonido, vídeo, animaciones, etc..

#### *General*

*Entornos de reproducción multimedia***:** son aplicaciones capaces de reproducir tanto archivos de audio como de video, en diferentes formatos. Algunos son capaces incluso de mostrar también distintos formatos de archivos de imágenes fijas. Suelen incluir muchas funcionalidades "externas", como grabación de CDs, edición de sonidos, etc., pero a un menor nivel que los programas dedicados a estas funciones específicamente.

- *MusicMatch Jukebox*
- *Windows Media Player*
- *SlowView*
- *Codecs***:** son *COdificadores/DECodificadores*. En realidad no son exactamente aplicaciones, sino métodos que permiten que tanto el sonido, como la imagen y el video puedan ocupar poco espacio (en unidades de información, bytes o múltiplos) con una pequeña o nula pérdida de calidad, pero con la ventaja de que no necesitan ser descomprimidos para ser reproducidos por otras aplicaciones adecuadas.
	- *Fraunhofer IIS MPEG Layer-3 (más conocido como mp3)*
	- *Windows Media Audio (wma)*
	- *MPEG2, MPEG4 (para video) (mpg)*
	- *DivX;*)
	- **a** Xvid

#### *Sonido*

Aplicaciones dedicadas exclusivamente al tratamiento del sonido en el ordenador. Suelen ser mejores que los generales, pero más "profesionales", por decirlo de alguna manera, orientados a realizar tareas más complejas.

- *Reproductores:* sólo se limitan a reproducir archivos de sonido o CDs musicales. Su ventaja es que permiten crear listas de reproducción, utilizar orden aleatorio, utilizar un ecualizador, tener una base de datos con la información de los archivos y los CDs (biblioteca, aunque esto también los tienen casi todos los generales), etc..
	- *Winamp*
	- *Sonique*
- **Editores:** permiten tomar un archivo de sonido y modificarlo con determinados efectos, modificando el dibujo de su onda. Pueden trabajar con distintos formatos. La mayoría de las veces también permiten grabar sonidos desde el micrófono o cualquier otro dispositivo conectado, para después modificarlo y guardarlo.
	- *CoolEdit*
	- *Adobe Auditions*
	- *Audacity*
- *Dtros*: otras pequeñas utilidades cubren lagunas de otros programas. Por ejemplo, existen muchas muy sencillas para sólo grabar sonidos de alguna fuente (micrófono o dispositivo conectado). Otras sólo sirven para pasar de un formato de sonido a otro, o para pasar a archivos de sonido (tipo mp3) un CD de audio.

#### *Vídeo*

Son similares a los de audio, pero con el añadido de lo complejo que son los archivos de vídeo, debido fundamentalmente al enorme tamaño de los mismos.

- *Reproductores***:** su función es la de reproducir los archivos de vídeo. Se diferencian en que los hay que solo se pueden poner en marcha y parar, hasta los que permiten cambiar el tamaño de la ventana de reproducción, cambiar la velocidad de reproducción, etc..
	- *DivX Player*
	- *Media Player Classic*
	- *Bsplayer*
	- *VLC (Video Lan Client)*
- **Editores:** los editores de vídeo sirven para crear (si se dispone del hardware adecuado, como capturadora de vídeo, videocámara, etc.) y sobre todo modificar los archivos de vídeo existentes añadiéndole efectos o mezclándolos con otros.
	- *Adobe Premier*
	- *Ulead Media Studio*
	- *Pinnacle Video Studio*
- *Reproductores de DVD***:** son aplicaciones capaces de reproducir DVD de vídeo como si de un reproductor físico propiamente dicho se tratara. Hoy en día no necesitan hardware auxiliar para reproducir las películas.
	- *Power DVD*
	- *WinDVD*
- *Dtros*: al igual que para el sonido, para los archivos de vídeo existen aplicaciones con una funcionalidad muy específica, como pasar de un formato a otro, pasar un DVD a un CD, crear DVDs con una estructura de menú, etc..

#### *Gráficos*

El objetivo de estos programas es la creación, adquisición, modificación, visualización, impresión etc. de archivos gráficos. Tendremos varios tipos.

- *Visualizadores***:** su finalidad principal es mostrar los archivos gráficos. Cuantos más formatos reconozca y sea capaz de mostrar mejor. Últimamente permiten ver carpetas completas de archivos gráficos en diapositivas, hacer demostraciones (hacer que se muestren las imágenes una detrás de otra en una secuencia), etc..
	- *ACDSee*
	- *SlowView*
- **Editores:** sirven para crear y sobre todo modificar las imágenes de los archivos

gráficos. Permiten desde sólo cambiar el tamaño de la imagen, hasta aplicar complejos efectos artísticos, tratamiento de colores, etc..

- *Adobe PhotoShop*
- *Macromedia Freehand*
- *Paint Shop Pro*
- *GIMP*
- *Escaneo y OCR***:** son programas que sirven para adquirir imágenes de un escáner. Los programas *OCR (Optical Character Recognition*) sirven para escanear un texto, sólo que un lugar de convertirlo en una archivo de imagen, tratan de leer los caracteres y pasarlos a un procesador o editor de textos. El ejemplo más conocido es *ReadIris.*
- *CAD***:** significa *Diseño Asistido por Ordenador* (*Computer Aided Design*). Son las aplicaciones que utilizan los ingenieros para elaborar planos.
	- *Autocad*
	- *Orcad*
- *Diseño 3D***:** son aplicaciones que se utilizan para construir objetos tridimensionales en un espacio virtual y animarlos. Podemos colocar luces y cámaras donde queramos, obteniendo la vista del objeto que deseemos.
	- *3D Studio*
	- *Maya*

#### **3.4.4 Internet**

Este grupo está formado por los programas que sirven para la conexión a internet o que utilizan servicios de esta red. Tendremos varios tipos:

- **Navegadores:** son sin duda los más conocidos. Se utilizan para acceder a multitud de servicios de internet, sobre todo el www (páginas web), mostrando contenidos html.
	- *Internet Explorer*
	- *Firefox*
	- *Opera*
- *Clientes de e-mail:* son programas que se utilizan para recibir y enviar correos electrónicos a través de un servidor de mail. En algunas ocasiones, permiten gestionar la cuenta de correo.
	- *MS Outlook Express*
	- *Eudora*
	- *Thunderbird*
- *Chat y mensajería instantánea***:** se trata de pequeños programas que sirven para tener conversaciones en tiempo real con los contactos registrados y que también se encuentren en línea con el correspondiente servicio.
	- *MSN Messenger*
	- *Yahoo Messenger*
	- *mIRC*
- *Reproductores multimedia internet***:** son programas que permiten ver contenidos multimedia que son transmitidos por internet (por ejemplo, radio y/o TV). Lo habitual es que cada programa sea capaz de recibir y reproducir un tipo y formato determinado.
	- *Real Player*
	- *Windows Media Player*
	- *Flash Player*
- **Firewalls:** son programas que impiden la intrusión de otros equipos al nuestro a través de internet. Además, sirven para restringir a los programas en nuestro propio equipo a internet.
	- *Zone Alarm*
	- *Norton Internet Security*
- *P2P***:** son aplicaciones que permiten compartir archivos en internet con otros usuarios.
	- *emule*
	- *Azareus (BitTorrent)*

#### **3.4.5 Otros**

Evidentemente nos dejamos atrás muchos tipos de aplicaciones, y los que están por venir. Programas los hay para todos los gustos y con todo tipo de finalidades, y seguirán apareciendo nuevos programas que aporten novedades donde parece que es imposible que las haya.

#### *3.5 Proceso de instalación y uso de un programa*

Normalmente, aunque no siempre, para poder utilizar un programa es necesario instalarlo en nuestro ordenador y sistema operativo.

Cuando adquirimos un programa, suele venir en uno de estos dos formatos:

- en un medio de almacenamiento, normalmente un CD o un DVD
- en un archivo que nos hemos descargado de internet.

Gracias a estos formatos podemos instalar el programa en nuestro ordenador. El proceso de instalación consiste normalmente en estos pasos:

- Copia automática de los archivos que constituyen el programa en las carpetas adecuadas del disco duro. Por ejemplo, en Windows XP se copiarán en una carpeta con el nombre del programa dentro de la carpeta *Archivos de Programa*.
- Ajustes necesarios de configuración del programa y del sistema operativo. La configuración del programa se puede establecer tanto de forma manual como automática. En cambio, las configuraciones necesarias del sistema operativo se realizan de forma automática.
- Creación de iconos en el escritorio y en el menú de acceso a aplicaciones.

Para lanzar el proceso de instalación normalmente sólo hay que introducir el CD o DVD en la correspondiente unidad o ejecutar el archivo que hemos descargado de internet, según cual sea el formato.

La instalación sólo hay que realizarla una vez. Una vez instalado un programa ya podemos usarlo las veces que queramos, ya no hay que instalarlo más, ya que se queda guardado en el disco duro del ordenador.

Para ejecutar un programa, simplemente accionamos el icono correspondiente del escritorio o del menú de aplicaciones del sistema. Ejecutar un programa supone que pasa del disco duro a la memoria RAM. De la memoria RAM se van cogiendo la instrucciones que lo componen una a una y se van enviando al procesador para que se realicen. Cuando el programa termina o se cierra, se elimina de la memoria RAM, pero sigue en el disco duro. Si lo volvemos a ejecutar, vuelve a pasar a la memoria RAM.

Para eliminar un programa del ordenador hay que seguir un proceso que se llama desinstalación, y que consiste en estos pasos:

- Eliminación automática de los archivos que constituyen el programa.
- Ajustes necesarios de configuración del sistema operativo, de forma automática.
- Eliminación de iconos en el escritorio y en el menú de acceso a aplicaciones, también automática.

Para lanzar el proceso de desinstalación de un programa hay que acceder a una parte específica del sistema, no se puede borrar directamente.

Una vez desinstalado un programa, ya no se puede ejecutar más, a menos que se vuelva a instalar.

## *3.6 Tipos de software según su licencia de uso*

La siguiente tabla resume los tipos de software que hay según las libertades de uso, modificación, copia y redistribución que tenemos, así como el coste y las posibles limitaciones.

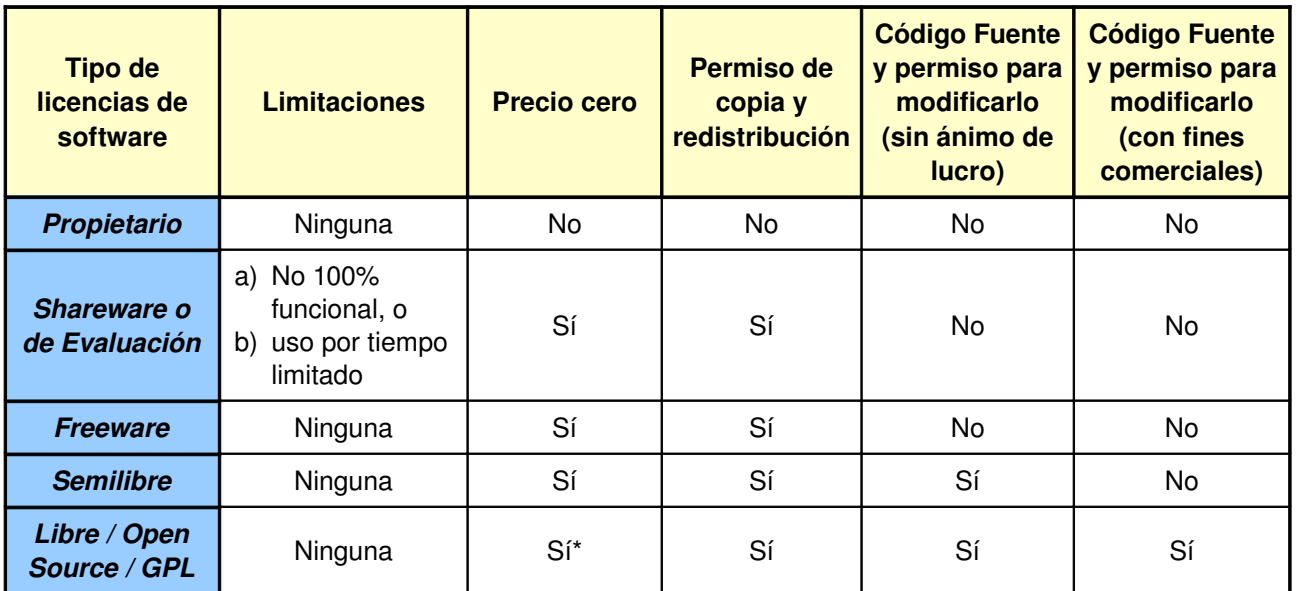

\* Hay veces que dentro de un mismo producto se mezcla algunas partes libres y otras no (sobre todo distribuciones de Linux). Es habitual que estos productos tengan un precio no cero debido a las partes que no son libres.

- **No 100% funcional:** No todas las opciones del programa están activas, algunas están desactivadas.
- **Uso por tiempo limitado:** transcurrido un tiempo de prueba desde la instalación del programa no debemos seguir usándolo, a menos que paguemos. La mayoría de las veces el programa se bloquea.
- **Precio cero:** No cuesta nada
- **Permiso de copia y redistribución:** Podemos copiar el programa y dárselo a otra persona para que lo instale y lo utilice.
- **Código fuente y permiso para modificarlo (sin ánimo de lucro):** disponemos del código del programa y podemos modificarlo a nuestro gusto, e incluso publicar las modificaciones, pero sin poder obtener beneficio económico de ello.
- **Código fuente y permiso para modificarlo (con fines comerciales):** disponemos del código del programa y podemos modificarlo a nuestro gusto, e incluso publicar y comercializar las modificaciones.

# *3.7 Tipos de archivos*

Al principio del tema comentamos que considerábamos software tanto los programas como la información con la que ellos trabajan.

Cuando la información se guarda en las unidades de almacenamiento lo hace en forma de archivos.

**Archivo.** Conjunto de información almacenado en una unidad de almacenamiento. Los archivos tienen un nombre que se usa para hacer referencia a ellos.

Dependiendo del tipo de información que contenga y cómo esté organizada, existen distintos formatos o tipos de archivos. Un tipo de archivo puede ser usado por cualquier

programa adecuado para ello y que sea compatible. Por ejemplo, jpg es un formato de archivo de imagen, y se puede usar con cualquier programa de imágenes que sea compatible con el formato.

Cada tipo se reconoce por la extensión, que son tres letras (o más) que van detrás del nombre del archivo. Comentamos los tipos más conocidos:

- **Documentos:** .doc (Word), .pdf (Acrobat Reader), .odt (OpenOffice.org2 Writer), .txt
- **Hojas de cálculo:** .xls (Excel), .ods (OpenOffice.org2 Calc)
- **Presentaciones:** .ppt (Power Point), .odp (OpenOffice.org2 Impress)
- **Imágenes:** .bmp, .jpg, .gif, .png
- **Sonidos:** .wav, .mp3, .wma, .mid
- **Vídeo:** .avi, .mpg, .wmv, .mov
- **Páginas web:** .htm, .html
- **Programas:** .exe, .com
- **Archivos del sistema:** .dll, .inf, .sys
- **Paquetes comprimidos:** .zip, .rar, .tar.gz